## Download

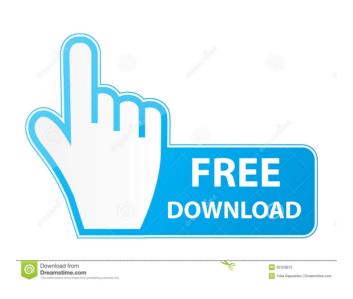

Users could define designs in the form of groups of faces, edges and lines, which could be positioned or rotated with respect to a background, in order to create three-dimensional drawings. Designers could either change the color of objects or leave them unchanged. History Pro/DESKTOP was originally developed by a team at Parametric Technology Corporation (PTC) in 1980. Pro/DESKTOP was introduced in 1985 as a standalone application, and was the first 3D CAD application available for the personal computer. On January 1, 1989, PTC introduced Pro/DESKTOP Composer (Pro/Comp) as the integrated CAD system that enabled users to create graphical presentations. It was a major advance that allowed a single application to manage both 2D and 3D design. As a result, Pro/DESKTOP and Pro/Comp were purchased by PTC's parent company, Intel, on October 1, 1989. The same year, Pro/Comp was released to end-users as a product separate from Pro/DESKTOP and Pro/Comp was completed, and that Pro/DESKTOP would be discontinued. On January 1, 1990, Pro/Comp was renamed to Pro/Ease, and the discontinued Pro/DESKTOP was integrated with Pro/Ease was a popular 3D CAD system among architects, interior designers and other professionals and hobbyits. Pro/Ease was released for the Intel Architecture and implemented object-oriented technology using the new C++ programming language. Like other Intel software products, Pro/Ease was developed using Intel's new software development Environment (IDE), introduced in 1987. The Integrated Development Environment allowed users to build and run applications without having to know the specific details of the computer hardware. The architecture of the Pro/Ease application was introduced in the form of a series of interconnected modules that could be accessed through the main menus and which were known as the Engineering Workflow. This concept was first used in the construction industry and later adapted for the general CAD market. Pro/Ease supported a number of languages in the Application Program Interface (

System requirements for ArcGIS Desktop, including supported operating systems, . Windows 8.1 Basic, Pro, and Enterprise (32-bit and 64-bit [EM64T]). ArcGIS Desktop for Windows 8. Arc. GIS Desktop for Windows 8. Arc. GIS Desktop for Windows 8. Arc. fffad4f19a

Drivecrypt 5 6 Keygen Free
VueScan Professional Edition 8.5 Serial .rar
technology strategy for managers and entrepreneurs pdf free 25
Horizon Setup V2 5 3 0 22
Best Of Iron Maiden Torrent